{PERSON'S FIRST MIDDLE AND LAST NAME} {EV} {[What is the name of the person or place that provided health care to (PERSON)?]} INTERVIEWER: IS THE PROVIDER {ASSOCIATED WITH THIS EVENT} A PERSON OR A FACILITY (INCLUDING GROUP PRACTICES AND HMOs)? PERSON ................................. 1 FACILITY ............................... 2 {BOX\_01} PRESS F1 FOR DEFINITION OF PERSON/FACILITY. ---------------------------------------------------- | DISPLAY '[What is ... (PERSON)?]' AND 'ASSOCIATED | | WITH THIS EVENT' IF THE PROVIDER ROSTER (PV) | SECTION WAS NOT CALLED FROM THE ACCESS TO CARE (AC) SECTION. IF THE PV SECTION WAS CALLED FROM | | THE AC SECTION, USE A NULL DISPLAY. | ---------------------------------------------------- ---------------------------------------------------- | IF CODED '1' (PERSON), SET PROVIDER TYPE TO | 'PERSON-TYPE-PROVIDER'. | ---------------------------------------------------- ---------------------------------------------------- | IF CODED '2' (FACILITY), SET PROVIDER TYPE TO | | 'FACILITY-PROVIDER'. | ---------------------------------------------------- ---------------------------------------------------- | IF CODED '1' (PERSON) AND NO PROVIDERS THAT ARE | | TYPE 'PERSON-TYPE-PROVIDER' ON | | RU-MEDICAL-PROVIDERS-ROSTER, GO TO PV04 | ---------------------------------------------------- ---------------------------------------------------- | IF CODED '1' (PERSON) AND AT LEAST ONE PROVIDER | | THAT IS TYPE 'PERSON-TYPE-PROVIDER' ON | | RU-MEDICAL-PROVIDERS-ROSTER, CONTINUE WITH PV02 | ---------------------------------------------------- ---------------------------------------------------- | EDIT: IF EVENT TYPE IS HS, ER, OP, OR IC, PV01 | | CANNOT BE CODED '1' (PERSON). IF PV01 IS CODED | | '1' (PERSON) FOR AN HS, ER, OP, OR IC EVENT, | | DISPLAY THE FOLLOWING MESSAGE: 'A FACILITY MUST | | BE ASSOCIATED WITH {EV} TYPE. VERIFY PROVIDER AND| | RE-ENTER.' | ----------------------------------------------------

PV02  $=$ 

> {PERSON'S FIRST MIDDLE AND LAST NAME} {EV} SELECT CORRECT {USUAL SOURCE OF CARE} PROVIDER {ASSOCIATED WITH THE EVENT}. TO TURN CHECK MARK ON/OFF, USE ARROW KEYS, PRESS ENTER. TO LEAVE, PRESS ESC. ROSTER. THE PV02 02. FACILITY PV02 03. STREET PERSON-TYPE-PROVIDER

PV01  $====$ 

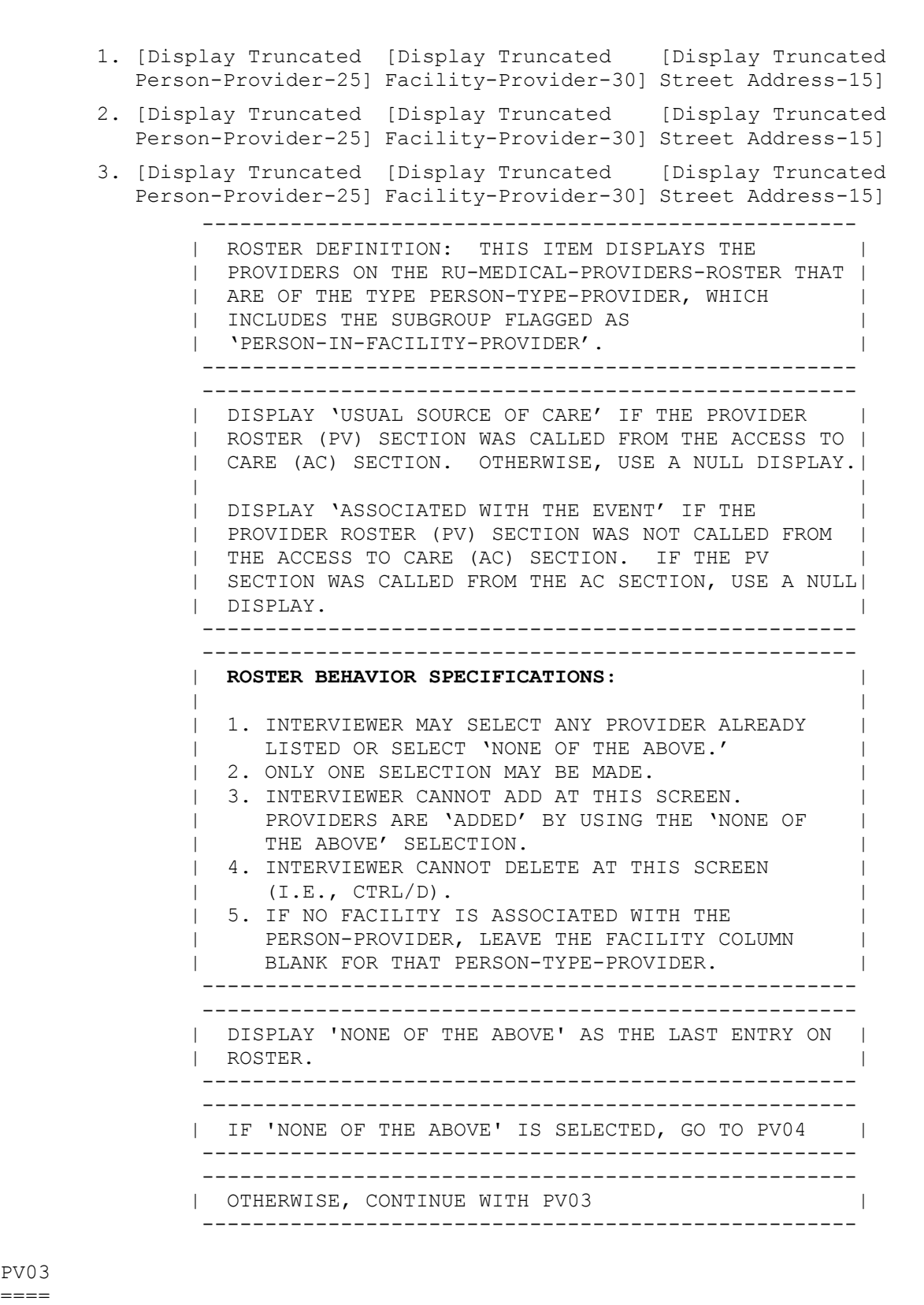

PV03 ====

> {PERSON'S FIRST MIDDLE AND LAST NAME} {EV} Is the address of (READ NAME AND ADDRESS OF PROVIDER BELOW)...

 {PERSON-TYPE-PROVIDER NAME SELECTED AT PV02} {FACILITY-PROVIDER W/ PERSON-TYPE-PROVIDER.} {PERSON-TYPE-PROVIDER STREET ADDRESS LINE1.} {PERSON-TYPE-PROVIDER STREET ADDRESS LINE2.} ADDRESS {& FACILITY NAME} CORRECT ...... 1 {BOX\_02} ADD NEW ADDRESS FOR PROVIDER .......... 2 {PV06} ADD NEW/DIFFERENT FACILITY FOR PROVIDER ............................. 3 {BOX\_01} ABOVE PROVIDER NAME/ADDRESS {OR FACILITY NAME} NEEDS SPELLING OR MINOR CORRECTION ................... 4 {BOX 02} SELECTED WRONG PROVIDER/ADDRESS ........ 5 REF ................................... -7 {BOX\_02} DK .................................... -8 {BOX\_02} [Code One] ---------------------------------------------------- | FOR: {PERSON-TYPE-PROVIDER NAME SELECTED AT PV02},| | DISPLAY THE PERSON-TYPE-PROVIDER NAME SELECTED AT | | PV02. | | FOR: {FACILITY-PROVIDER W/ PERSON-TYPE-PROVIDER.},| | DISPLAY THE FACILITY-PROVIDER NAME ASSOCIATED WITH| | THE PERSON-TYPE-PROVIDER SELECTED AT PV02. IF NO | | FACILITY-PROVIDER NAME ASSOCIATED WITH THIS | | PERSON-TYPE-PROVIDER, USE A NULL DISPLAY. | | FOR: {PERSON-TYPE-PROVIDER STREET ADDRESS LINE1.}| | AND {PERSON-TYPE-PROVIDER STREET ADDRESS LINE2.}, | | DISPLAY LINES 1 & 2 OF THE PERSON-TYPE-PROVIDER'S | | ADDRESS FOR THE PERSON-TYPE-PROVIDER SELECTED AT | | PV02. | | | | DISPLAY '& FACILITY NAME' AND 'OR FACILITY NAME' | | IF FACILITY-PROVIDER NAME ASSOCIATED WITH THE | | PERSON-TYPE-PROVIDER SELECTED AT PV02. IF NO | | FACILITY-PROVIDER NAME ASSOCIATED WITH THIS | | PERSON-TYPE-PROVIDER, USE A NULL DISPLAY. | ---------------------------------------------------- ---------------------------------------------------- | IF CODED '5' (SELECTED WRONG PROVIDER/ADDRESS), | | CAPI REDISPLAYS PV02 TO ALLOW INTERVIEWER TO | | SELECT CORRECT PROVIDER. | ---------------------------------------------------- ---------------------------------------------------- IF CODED '4' (ABOVE PROVIDER NAME/ADDRESS | {OR FACILITY NAME} NEEDS SPELLING OR MINOR | | CORRECTIONS), DISPLAY THE FOLLOWING MESSAGE: | | 'THIS OPTION IS DISABLED. PLEASE RECORD | | INFORMATION IN COMMENTS.' | ----------------------------------------------------

PV04 ====

> {PERSON'S FIRST MIDDLE AND LAST NAME} {EV} ENTER NAME OF PROVIDER {ASSOCIATED WITH EVENT}. ENTER COMPLETE PROVIDER NAME AND VERIFY SPELLING. [Enter Provider Name-65] ............... ----------------------------------------------------

| DISPLAY 'ASSOCIATED WITH EVENT' IF THE PROVIDER |

 | ROSTER (PV) SECTION WAS NOT CALLED FROM THE ACCESS| | TO CARE (AC) SECTION. IF THE PV SECTION WAS | | CALLED FROM THE AC SECTION, USE A NULL DISPLAY. | ---------------------------------------------------- ---------------------------------------------------- | WRITE PROVIDER NAME TO THE PERSON-TYPE-PROVIDER | | COLUMN OF THE RU-MEDICAL-PROVIDERS-ROSTER. | ----------------------------------------------------

## PV05  $=$

 {PERSON'S FIRST MIDDLE AND LAST NAME} {NAME OF MEDICAL CARE PROVIDER......} {EV} Is (PROVIDER) in a group practice, that is, do other doctors practice at the same office (or are part of an HMO)? YES .................................... 1 {BOX\_01} NO ..................................... 2 REF ................................... -7 DK .................................... -8 ---------------------------------------------------- | IF CODED '1' (YES), FLAG PERSON-TYPE-PROVIDER AS | | 'PERSON-IN-FACILITY-PROVIDER'. | ----------------------------------------------------

## PV06

 $=$ 

 {PERSON'S FIRST MIDDLE AND LAST NAME} {NAME OF MEDICAL CARE PROVIDER......} {EV} ENTER {NEW} STREET ADDRESS FOR (PROVIDER). ENTER STREET ADDRESS AND VERIFY SPELLING. IF PROVIDER HAS MORE THAN ONE LOCATION, RECORD LOCATION PERSON VISITED. PROVIDER STR1 (PV06\_01): [\_\_\_\_\_\_\_\_\_\_\_\_\_\_] PROVIDER\_STR2 (PV06\_02): [\_\_\_\_\_\_\_\_\_\_\_\_\_] ---------------------------------------------------- | DISPLAY 'NEW' IF PV03 IS CODED '2' (ADD NEW | | ADDRESS FOR PROVIDER). OTHERWISE, USE A NULL | | DISPLAY. | ---------------------------------------------------- ---------------------------------------------------- | CODES '-7' (REF) AND '-8' (DK) ARE ALLOWED ON EACH| | FORM ITEM. | ---------------------------------------------------- ---------------------------------------------------- IF PV04 WAS ASKED, ASSOCIATE ADDRESS WITH  $| \; | \; |$  | PERSON-TYPE-PROVIDER ENTERED AT PV04. | ---------------------------------------------------- ---------------------------------------------------- | IF PV03 WAS CODED '2' (ADD NEW ADDRESS FOR | PROVIDER), WRITE ANOTHER RECORD FOR PROVIDER IN | | RU-MEDICAL-PROVIDERS-ROSTER AND ASSOCIATE ADDRESS | | WITH THAT NEW PROVIDER RECORD. SET PROVIDER TYPE | | TO 'PERSON-TYPE-PROVIDER'. | | | | IF A FACILITY WAS DISPLAYED AS PART OF PROVIDER'S | | ADDRESS AT PV03, ASSOCIATE THAT FACILITY WITH THE | | NEW PROVIDER RECORD AND FLAG THE PERSON-TYPE- | PROVIDER AS A 'PERSON-IN-FACILITY-PROVIDER'.

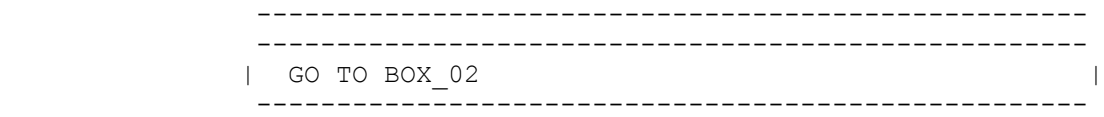

## PV07  $====$

OMITTED.

BOX\_01

======

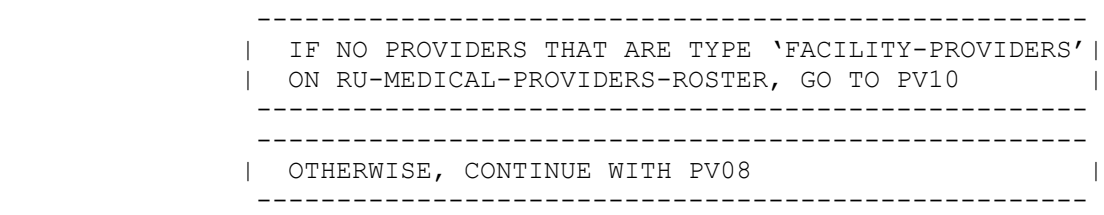

PV08

 $=$ 

 {PERSON'S FIRST MIDDLE AND LAST NAME} {EV} SELECT CORRECT {USUAL SOURCE OF CARE} {PROVIDER/FACILITY} {ASSOCIATED WITH THE EVENT}. TO TURN CHECK MARK ON/OFF, USE ARROW KEYS, PRESS ENTER. TO LEAVE, PRESS ESC. ROSTER. FACILITY-PROVIDERS PV08\_02. STREET [Display Truncated Facility-Provider-30] [Display Truncated Street Address-15] [Display Truncated Facility-Provider-30] [Display Truncated Street Address-15] [Display Truncated Facility-Provider-30] Street Address-15] [Display Truncated ---------------------------------------------------- ROSTER DEFINITION: THIS ITEM DISPLAYS THE  $\qquad$  | PROVIDERS ON THE RU-MEDICAL-PROVIDERS-ROSTER THAT | | ARE TYPE FACILITY-PROVIDERS. | ---------------------------------------------------- ---------------------------------------------------- | DISPLAY 'USUAL SOURCE OF CARE' IF THE PROVIDER | | ROSTER (PV) SECTION WAS CALLED FROM THE ACCESS TO | | CARE (AC) SECTION. OTHERWISE, USE A NULL DISPLAY.| | | | DISPLAY 'PROVIDER' IF PV01 IS CODED '2' | | (FACILITY). DISPLAY 'FACILITY' IF PV01 IS CODED | | '1' (PERSON). | | | | DISPLAY 'ASSOCIATED WITH THE EVENT' IF THE | | PROVIDER ROSTER (PV) SECTION WAS NOT CALLED FROM | | THE ACCESS TO CARE (AC) SECTION. IF THE PV | | SECTION WAS CALLED FROM THE AC SECTION, USE A NULL|

> ---------------------------------------------------- ----------------------------------------------------

| **ROSTER BEHAVIOR SPECIFICATIONS:** |

| |

| DISPLAY. |

```
| 1. INTERVIEWER MAY SELECT ANY PROVIDER ALREADY |
             | LISTED OR SELECT 'NONE OF THE ABOVE.'
             | 2. ONLY ONE SELECTION MAY BE MADE.
              | 3. INTERVIEWER CANNOT ADD AT THIS SCREEN. |
                  PROVIDERS ARE 'ADDED' BY USING THE 'NONE OF
              | THE ABOVE' SELECTION. |
             | 4. INTERVIEWER CANNOT DELETE AT THIS SCREEN |
                 (I.E., CTRL/D).
               ----------------------------------------------------
                  ----------------------------------------------------
              | DISPLAY 'NONE OF THE ABOVE' AS THE LAST ENTRY ON |
              | ROSTER. |
               ----------------------------------------------------
----------------------------------------------------
              IF 'NONE OF THE ABOVE' IS SELECTED, GO TO PV10 |
                ----------------------------------------------------
                  ----------------------------------------------------
              | OTHERWISE, CONTINUE WITH PV09 |
                    ----------------------------------------------------
```
PV09  $====$ 

 {PERSON'S FIRST MIDDLE AND LAST NAME} {EV} Is the address of (READ NAME AND ADDRESS OF ({PROVIDER/FACILITY}) BELOW)... {FACILITY NAME SELECTED AT PV08} {FACILITY STREET ADDRESS LINE1.} {FACILITY STREET ADDRESS LINE2.} FACILITY NAME AND ADDRESS CORRECT ...... 1 {BOX 02} ADD NEW ADDRESS FOR FACILITY ........... 2 ABOVE NAME/ADDRESS NEEDS SPELLING OR MINOR CORRECTION ............................ 3 {BOX 02} SELECTED WRONG FACILITY/ADDRESS ........ 4 REF ................................... -7 {BOX\_02} DK .................................... -8 {BOX\_02} [Code One] ---------------------------------------------------- | DISPLAY 'PROVIDER' IF PV01 IS CODED '2' | | (FACILITY). DISPLAY 'FACILITY' IF PV01 IS CODED | | '1' (PERSON). | | | | FOR: {FACILITY NAME SELECTED AT PV08}, DISPLAY | THE FACILITY-PROVIDER NAME SELECTED AT PV08. | | FOR: {FACILITY STREET ADDRESS LINE1.} AND | | {FACILITY STREET ADDRESS LINE2.}, DISPLAY LINES | | 1 AND 2 OF THE FACILITY-PROVIDER'S ADDRESS FOR THE| | FACILITY-PROVIDER SELECTED AT PV08. | ---------------------------------------------------- ---------------------------------------------------- | IF CODED '1' (FACILITY NAME AND ADDRESS CORRECT) | | OR '3' (ABOVE NAME/ADDRESS FOR FACILITY NEEDS | | SPELLING OR MINOR CORRECTION) AND PV01 IS CODED | | '1' (PERSON), LINK THE FACILITY SELECTED AT PV08 | | TO THE PERSON-TYPE-PROVIDER FLAGGED AS | 'PERSON-IN-FACILITY-PROVIDER'. | ---------------------------------------------------- ----------------------------------------------------

 | IF CODED '4' (SELECTED WRONG FACILITY/ADDRESS), | | CAPI REDISPLAYS PV08 TO ALLOW INTERVIEWER TO | | SELECT CORRECT FACILITY. | ---------------------------------------------------- ---------------------------------------------------- | IF CODED '3' (ABOVE NAME/ADDRESS NEEDS SPELLING | | OR MINOR CORRECTIONS), DISPLAY THE FOLLOWING | | MESSAGE: 'THIS OPTION IS DISABLED. PLEASE | | RECORD INFORMATION IN COMMENTS.' ----------------------------------------------------

 $PVI1$ 

 $====$ 

 {PERSON'S FIRST MIDDLE AND LAST NAME} {NAME OF MEDICAL CARE PROVIDER......} {EV} ENTER {NEW} {NAME AND} ADDRESS OF ({PROVIDER/FACILITY}). ENTER {NAME AND} STREET ADDRESS AND VERIFY SPELLING. IF

 ({PROVIDER/FACILITY}) HAS MORE THAN ONE LOCATION, RECORD LOCATION PERSON VISITED.

FACILITY\_NAME (PV10\_01): [  $FACILITY$  $STR1$  (PV10 02): [  $FACILITY$   $STR2$  ( $PV10$ <sup> $-$ </sup>03): [ ----------------------------------------------------

 | DISPLAY 'NEW' IF PV09 IS CODED '2' (ADD NEW | | ADDRESS FOR FACILITY). OTHERWISE, USE A NULL | | DISPLAY. DISPLAY 'PROVIDER' IF PV01 IS CODED '2' | | (FACILITY). DISPLAY 'FACILITY' IF PV01 IS CODED | | '1' (PERSON). DISPLAY 'NAME AND' IF 'NONE OF THE | | ABOVE' WAS SELECTED AT PV08 OR PV08 WAS NOT ASKED.| IF 'NONE OF THE ABOVE' WAS SELECTED AT PV08 OR | | PV08 WAS NOT ASKED, THE CONTEXT HEADER WILL NOT | | DISPLAY THE NAME OF THE MEDICAL CARE PROVIDER. | THE CONTEXT HEADER WILL ONLY HAVE THE NAME OF THE | | PROVIDER(S) ASSOCIATED WITH THE EVENT IF PV09 WAS | | CODED '2' (ADD NEW ADDRESS FOR FACILITY). | ---------------------------------------------------- ---------------------------------------------------- | CODES '-7' (REF) AND '-8' (DK) ARE ALLOWED ON | | PV10\_02 AND PV10\_03 ONLY. | ---------------------------------------------------- ---------------------------------------------------- | IF PV09 IS CODED '2' (ADD NEW ADDRESS FOR | | FACILITY), PV10 WILL NOT COLLECT THE FACILITY | | NAME. | ---------------------------------------------------- ---------------------------------------------------- | IF FACILITY-PROVIDER NOT SELECTED AT PV08 (I.E., | | PV08 WAS NOT ASKED OR 'NONE OF THE ABOVE' WAS | | SELECTED), WRITE NAME AND ADDRESS ENTERED ABOVE TO| | FACILITY-PROVIDER NAME COLUMN AND ADDRESS COLUMN | | OF THE RU-MEDICAL-PROVIDERS-ROSTER. | | | | IF FACILITY-PROVIDER SELECTED AT PV08 AND PV09 WAS| | CODED '2' (ADD NEW ADDRESS FOR FACILITY), WRITE | | ANOTHER RECORD FOR THE FACILITY-PROVIDER TO THE | | RU-MEDICAL-PROVIDERS-ROSTER AND ASSOCIATE ADDRESS | | WITH THAT NEW PROVIDER RECORD. |

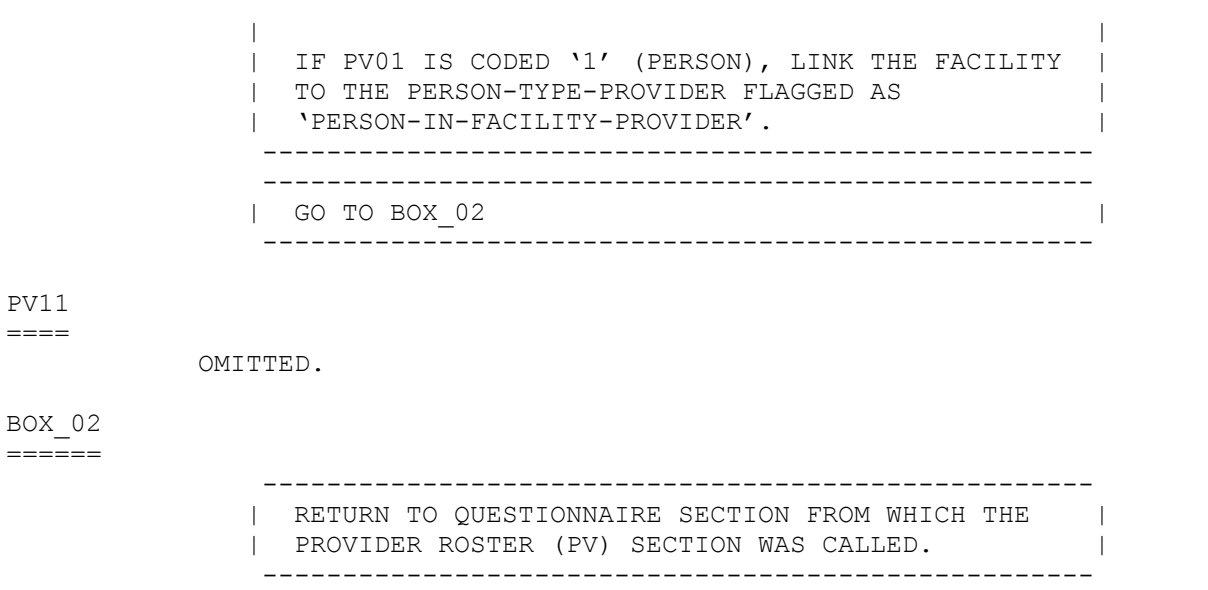

*[Return to Top](http://meps.ahrq.gov/mepsweb/survey_comp/hc_survey/1999/PV35.htm#PVSection)*